## **ESTADO DE SANTA CATARINA** PREFEITURA MUNICIPAL DE BOM JARDIM DA SERRA

Títulos

Resultado Orçamentário - Balanço Orçamentário (Artigo 2º, Inciso XIV da I.N. nº 028/1999)<br>Administração Direta, Indireta e Fundacional

**Betha Sistemas** Exercício de 2014

Período: Janeiro à Dezembro

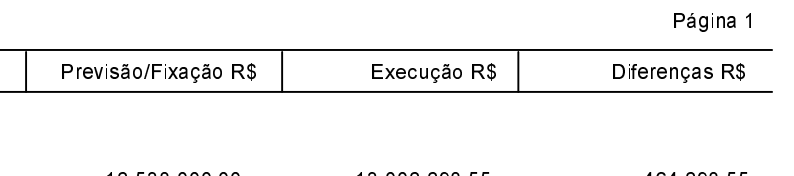

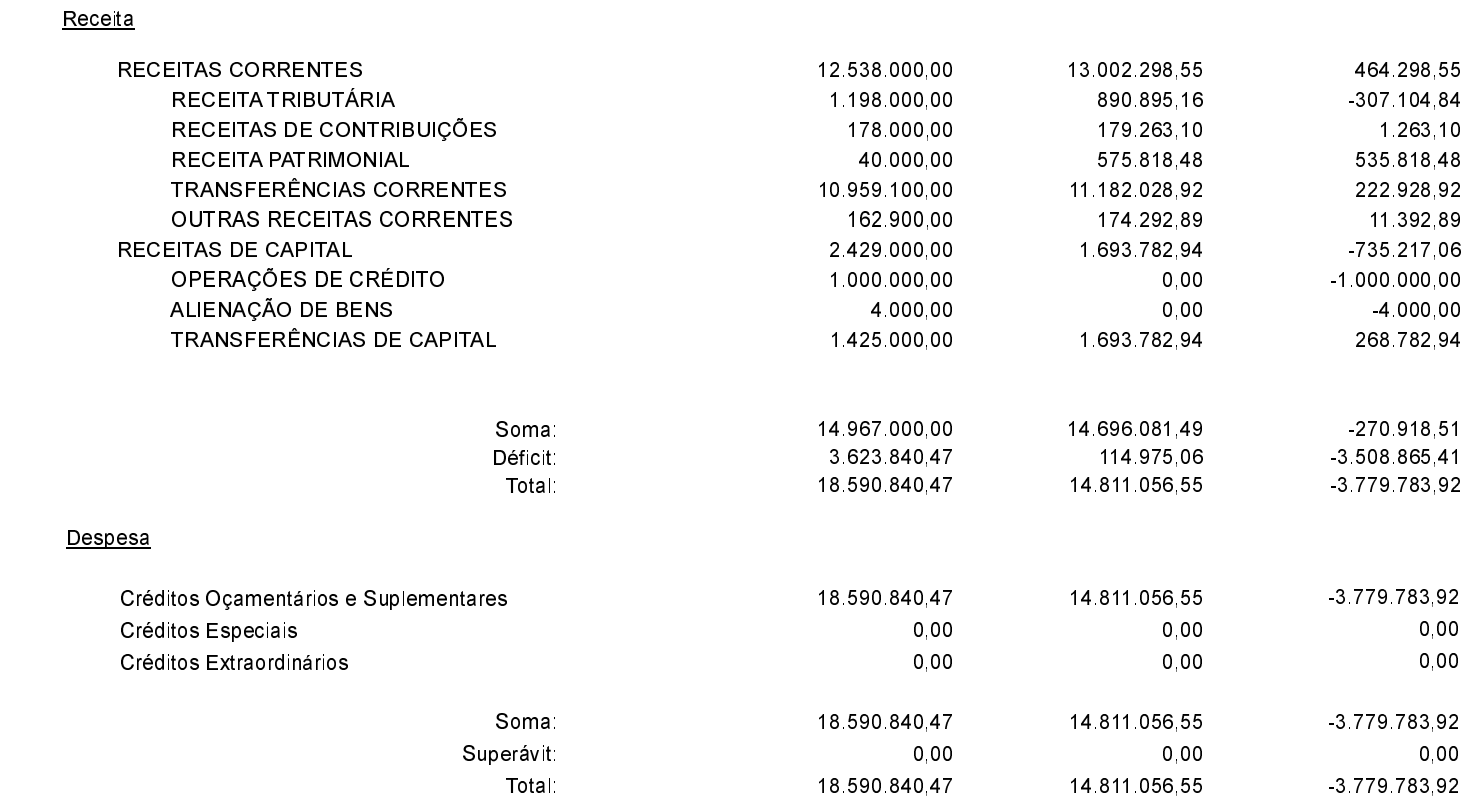